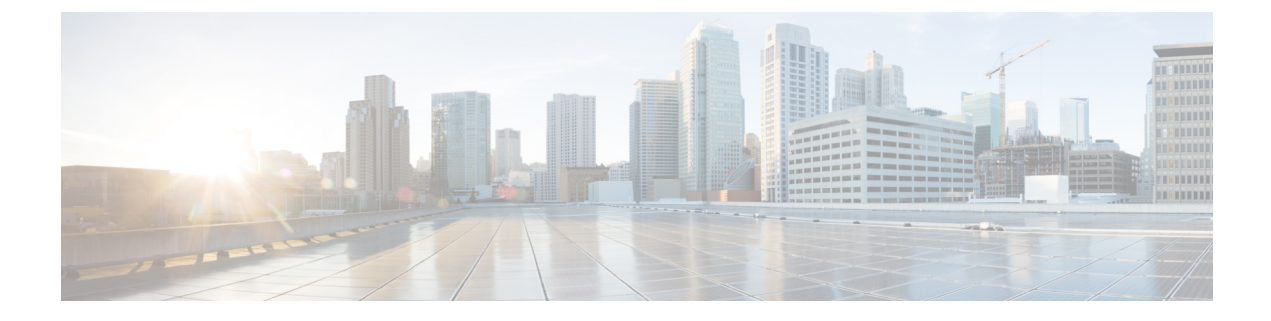

# **QoS Group of Ruledefs Support**

- [Revision](#page-0-0) History, on page 1
- Feature [Descriptions,](#page-0-1) on page 1
- How It [Works](#page-0-2) , on page 1
- Monitoring and [Troubleshooting,](#page-3-0) on page 4

# <span id="page-0-0"></span>**Revision History**

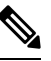

**Note** Revision history details are not provided for features introduced before release 21.24.

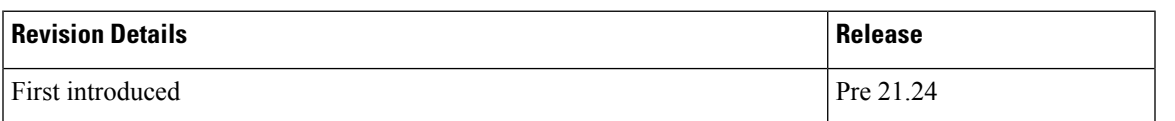

# <span id="page-0-2"></span><span id="page-0-1"></span>**Feature Descriptions**

QoS Group of Ruledefs is also called as QGR or SGQ. This feature enables fair usage policing for the subscriber.

# **How It Works**

The following configuration primarily does Flow-Status and Bandwidth Limiting in hierarchical manner, first doing at matched Charging-Action and then at QoS-Group Level.

```
conf
active-charging service acs
  qos-group-of-ruledefs QGR1
      add-group-of-ruledef group
      add-ruledef http
    #exit
rulebase cisco
action priority 2 ruledef http charging-action standard
action priority 5 ruledef catchall charging-action standard
```
route priority 1 ruledef http-rule analyzer http end QoS Group QGR1 received over PCRF. qos-group-rule-install qgr-name QGR2 qgr-mon-key 1 qgr-flow-status 3 qgr-precedence 1

```
qgr-eqos-information
qgr-eqos-mbr 1000 2000
qgr-eqos-mbr-burst-size 1000 2000
qgr-eqos-mbr-limit-conform-action 1 -1 1 -1
qgr-eqos-mbr-limit-exceed-action 2 7 2 8
```
## **Data Path Enforcement**

- **1.** Packet matches ruledef 'http'.
- **2.** QGR match is carried out to check if there is a QGR with the matched ruledef/group. Highest Priority QGR is returned. The ruledef/group can be static or predefined.
- **3.** If QGR matches, then Flow-Action Enforcement which is first done at Charging-Action Level and then at QGR Level assuming Charging-Action has allowed the packet. If the packet is dropped, then QGR Level Flow Action Enforcement is skipped.
- **4.** If Flow-Action at QGR allows the packet, then QER Limiting is enforced on a packet. If it is dropped at QGR, QER Limiting is skipped.
- **5.** Likewise, QER Limiting is done stepwise, first at Charging-Action Level and then at the QGR subject to packet is allowed at Charging-Action.

### **Static Configuration Push to UPlane**

- Static configuration pushed from CP to UP via the PFD mechanism in similar to ECS elements ruledef/charging-action/group-of-ruledefs.
- Show CLIs 'show user-plane-service qos-group-of-ruledefs all/name' displays the static configuration on UPlane.

### **QGR Params Push to UPlane**

QGR is pushed along with Session Establishment and Modification Request.

QGR Name and Precedence is sent in a private IE. Flow-action, bandwidth parameters, and monitoring-key will create a new FAR, new QER, and new URR respectively.

Any changes to QGR dynamic parameters triggers an update to FAR/QER/URR.

This is sent in Session Establishment or Modification Request.

### **Private IE**

```
Qos-Group-Of-Ruledef:
Name:
Operation: (0 – Add 1 - Modify 2 - Delete)
```
Precedence: FAR ID: URR ID: QER ID:

#### **Table 1: FAR Format**

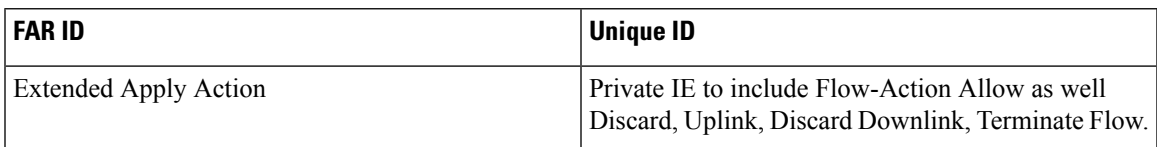

### **Table 2: QER Format**

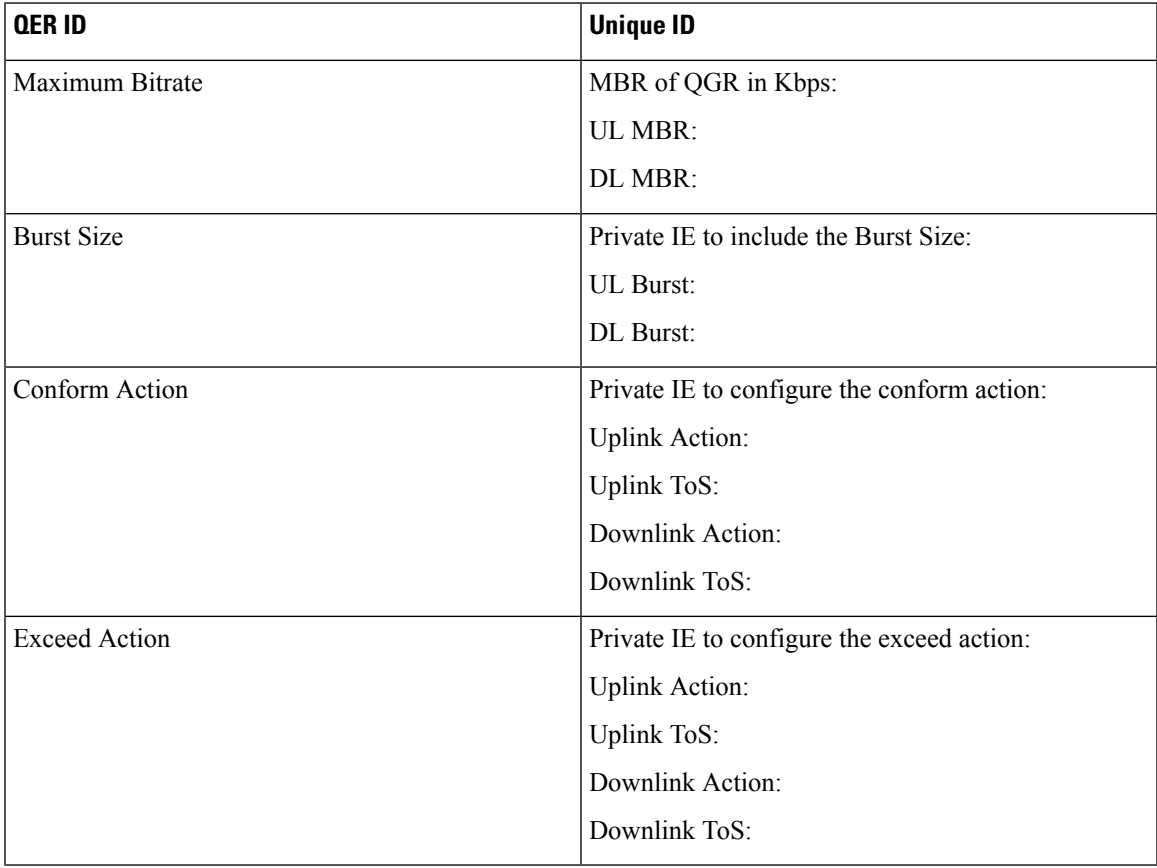

Display the FAR, PDR, QER, and URR in 'show subscribers user-plane-only callid  $\leq$  far qer full all'.

## **Processing of QGR on UPlane**

- On Receiving a IE 'Qos-Group-Of-Ruledef', search for the QGR in static configuration. For each ruledef/group-of-ruledef in QGR, look up for its corresponding PDR and update the FAR/QER list with the received QGR FAR/URR/QER IDs.
- For each ruledef/group-of-ruledef PDR on UPlane, associate high priority QGR's FAR-id, QER-id.

• Maintain QGR map at both Control and UPlane, it consists of QGR name, precedence, QER-ID, and FAR-ID. Use QGR map for recovery and lookup whenever required.

## **QGR Hit in Data Path**

- For a packet matching rule PDR, search for the highest priority QGR FAR, and QER and enforce the parameters.
- Enforce flow-status and flow-rate as expected.
- QGR matching for Offloaded Flows are handled.
- QGR hit statistics are incremented.

## **Limitations**

The QoS Group of Ruledefs support feature has the following limitations:

- URR creation and enforcement is not supported.
- Inclusion of dynamic-rules in static QGR definition is not supported.
- Flow-Status Redirect and Kill Flow are not supported.
- QoS Group Conform action as Drop and Exceed action as ALLOW or MARK\_DSCP are not supported.
- CP can communicate maximum 20 QGRs received over PCRF to UP.

# <span id="page-3-0"></span>**Monitoring and Troubleshooting**

This section provides information about CLI commands available for monitoring and troubleshooting the feature.

## **Show Commands and Outputs**

This section provides information about show commands and their outputs in support of this feature.

### **show subscribers user-plane-only full all**

The output of this show command has been enhanced to include the following fields introduced in support of this feature.

- Total QoS-Group Active
- QoS-Group Statistics
	- QGR Name
	- Pkts-Down
	- Bytes-Down
- Pkts-Up
- Bytes-Up
- Hits
- Match-Bypassed
- FP-Down(Pkts/Bytes)
- FP-Up(Pkts/Bytes)

### **show user-plane-service qos-group-of-ruledefs all name**

The output of this show command has been enhanced to include the following fields introduced in support of this feature.

QGR-INFO-LIST

- Value
- Number of QGRs
- QGR INFO
	- NAME
	- PRECEDENCE
	- OPERATION
	- FAR ID
	- QER ID
- QGR INFO
	- NAME
	- PRECEDENCE
	- OPERATION
	- FAR ID
	- QER ID

### **show subscribers user-plane-only callid 00004e21 qos-group all**

The output of this show command has been enhanced to include the following fields introduced in support of this feature.

Callid: 00004e21 Interface Type: Sxb QGR-Name: Priority: FAR-ID: QER-ID: URR-ID: --------- --------- ------- ------- ------ Total Number of QGRs found:

### **show subscribers user-plane-only callid 00004e21 far full all**

The output of this show command has been enhanced to include the following fields introduced in support of this feature.

- Associated with QGR
	- Extended Apply Action

### **show subscribers user-plane-only callid 00004e21 qer full all**

The output of this show command has been enhanced to include the following fields introduced in support of this feature.

- UL Burst
- UL Conform Action
	- UL DSCP Value
- UL Exceed Action
	- UL DSCP Value
- DL Burst
- DL Conform Action
	- DL DSCP Value
- DL Exceed Action
	- DL DSCP Value

#### **show subscribers user-plane-only callid 00004e21 qos-group statistics all name**

This show command and its output is introduced to support of this feature.

- Flow-Status Statistics
	- Total Uplink Packets
	- Total Uplink Bytes
	- Uplink Packets Redirected
	- Uplink Bytes Redirected
	- Uplink Packets Dropped
	- Uplink Bytes Dropped
	- Uplink Packets Term-Flow
	- Uplink Bytess Term-Flow
	- Total Downlink Packets
- Total Downlink Bytes
- Downlink Packets Redirected
- Downlink Bytes Redirected
- Downlink Packets Dropped
- Downlink Bytes Dropped
- Downlink Packets Term-Flow
- Downlink Bytes Term-Flow
- Bandwidth-Control Statistics
	- Total Uplink Packets
	- Total Uplink Bytes
	- Uplink Packets QoS-Exceed
	- Uplink Bytes QoS-Exceed
	- Uplink Packets QoS-Conform
	- Uplink Bytes QoS-Conform
	- Uplink Packets Dropped
	- Uplink Bytes Dropped
	- Uplink Packets Marked
	- Uplink Bytes Marked
	- Total Downlink Packets
	- Total Downlink Bytes
	- Downlink Packets QoS-Exceed
	- Downlink Bytes QoS-Exceed
	- Downlink Packets QoS-Conform
	- Downlink Bytes QoS-Conform
	- Downlink Packets Dropped
	- Downlink Bytes Dropped
	- Downlink Packets Marked
	- Downlink Bytes Marked
- Total qos-group-of-ruledefs matched
- Total subscribers matching specified criteria

### **show user-plane-service statistics qos-group sessmgr all**

Sessmgr Instance

- Total Uplink Pkt
- Total Uplink Bytes
- Uplink FP Pkts
- Uplink FP Bytes
- Total Dnlink Pkts
- Total Dnlink Bytes
- Dnlink FP Pkts
- Dnlink FP Bytes
- Flow-Status Statistics
	- Total Uplink Packets
	- Total Uplink Bytes
	- Uplink Packets Redirected
	- Uplink Bytes Redirected
	- Uplink Packets Dropped
	- Uplink Bytes Dropped
	- Uplink Packets Term-Flow
	- Uplink Bytess Term-Flow
	- Total Downlink Packets
	- Total Downlink Bytes
	- Downlink Packets Redirected
	- Downlink Bytes Redirected
	- Downlink Packets Dropped
	- Downlink Bytes Dropped
	- Downlink Packets Term-Flow
	- Downlink Bytes Term-Flow
- Bandwidth-Control Statistics
	- Total Uplink Packets
	- Total Uplink Bytes
	- Uplink Packets QoS-Exceed
	- Uplink Bytes QoS-Exceed
- Uplink Packets QoS-Conform
- Uplink Bytes QoS-Conform
- Uplink Packets Dropped
- Uplink Bytes Dropped
- Uplink Packets Marked
- Uplink Bytes Marked
- Total Downlink Packets
- Total Downlink Bytes
- Downlink Packets QoS-Exceed
- Downlink Bytes QoS-Exceed
- Downlink Packets QoS-Conform
- Downlink Bytes QoS-Conform
- Downlink Packets Dropped
- Downlink Bytes Dropped
- Downlink Packets Marked
- Downlink Bytes Marked

 $\mathbf I$